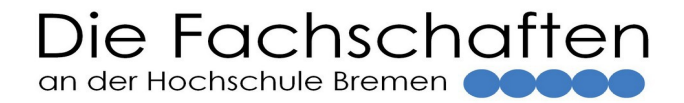

## **Die Fachschaften an der Hochschule Bremen**

Fachschaft 1 │ Wirtschaftswissenschaften │ Werderstraße 73 │ 28199 Bremen

Fachschaft 2 │ Architektur, Bau, Umwelt │Neustadtswall 30 │ 28199 Bremen

Fachschaft 3 │ Gesellschaftswissenschaften │ Neustadtswall 30 │ 28199 Bremen

Fachschaft 4 │ Elektrotechnik und Informatik │ Neustadtswall 30 │ 28199 Bremen

Fachschaft 5 │ Natur und Technik │ Neustadtswall 30 │ 28199 Bremen

## **Eigenbeleg**

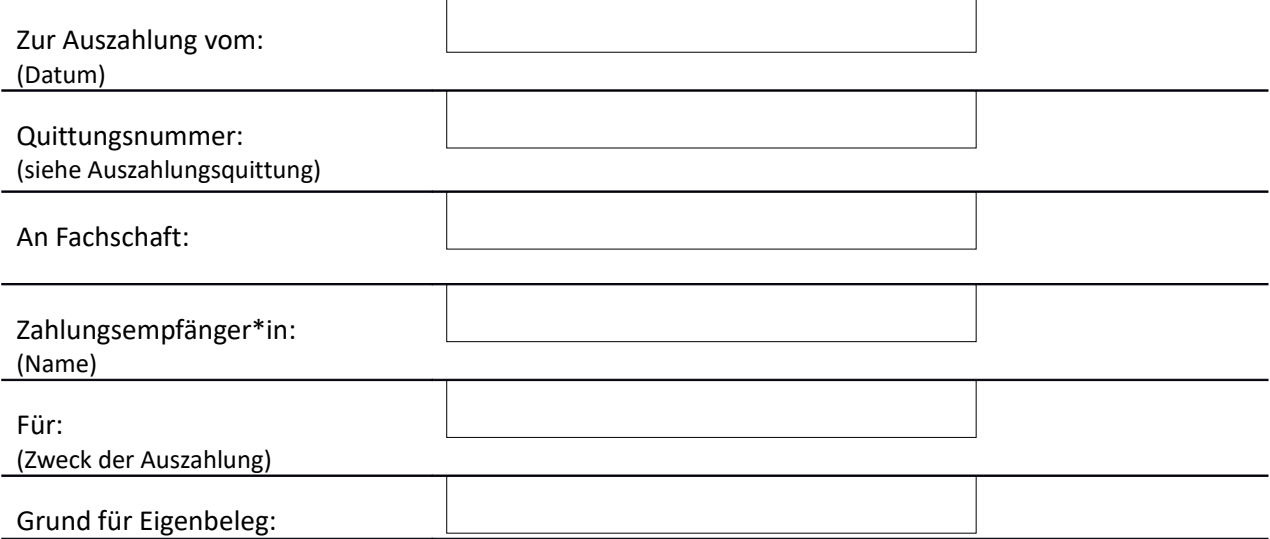

## **Ausgabenaufstellung**

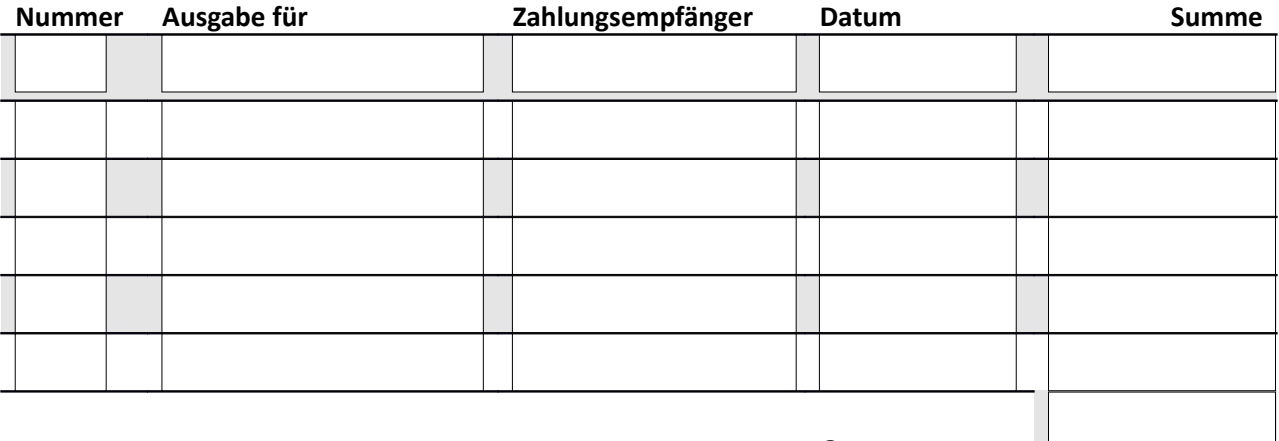

**Gesamtsumme**

*Wenn möglich weitere Belege, wie Werbeprospekt vom Kaufdatum, Internetpreisliste o.ä. beifügen. Eigenbelege sind nur im Notfall zu verwenden, es sollte immer erst versucht werden bspw. eine Zweitschrift eines Zahlungsbelegs zu erhalten.* 

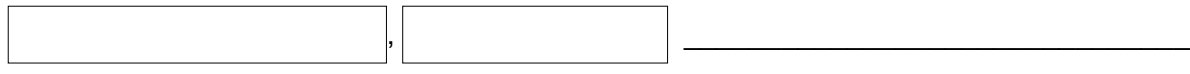

Ort, Datum Unterschrift

Die Fachschaften an der Hochschule Bremen www.fachschaften-hsb.de